# **PROGRAMAÇÃO DO CÁLCULO DA DECLIVIDADE EM SIG PELO MÉTODO DE VETORES ORTOGONAIS**

### **Márcio de Morisson Valeriano**

INPE - Instituto Nacional de Pesquisas Espaciais 12201-970 - São José dos Campos - SP, Brasil. Bolsista do CNPq - valerian@ltid.inpe.br

Recebido 7 de janeioro de 2002; revisado 19 de março; aceito 16 de abril.

**RESUMO** – Este trabalho apresenta uma avaliação do cálculo de vetores ortogonais na elaboração de um programa de mapeamento da declividade. O método baseia-se na soma de componentes ortogonais da declividade, medidos com a operação de janelas móveis. As orientações do sistema de eixos e os métodos de estimativa dos seus componentes foram avaliados em relação a um conjunto de medidas manuais. A melhor correlação foi encontrada com o resultado máximo entre os dois sistemas de orientação e o desnível máximo em cada direção. Todas as variantes do método de vetores mostraram-se superiores ao cálculo disponível no sistema de informação geográfica Idrisi. Declividades altas foram fracamente estimadas por quaisquer métodos.

**Palavras-Chave** – geoprocessamento, algoritmo, declividade.

**ABSTRACT –** This research shows an evaluation of the vector calculation applied to the development of a slope angle mapping program. This method is based on the vector sum of slope orthogonal components, quantified through moving windows. The orientations of the retangular axes systems and the estimate methods of the slope components were evaluated in relation to manual measurements. The best correlation was found when choosing the maximum results between the orientations and the maximum height in each windowed direction. All modes of the vector approach worked better than the calculation available in the geographical information system. High slopes were poorly estimated by all methods.

**Keywords**: geoprocessing, algorithm, slope angle.

# **INTRODUÇÃO**

A obtenção da declividade para mapeamento foi por muito tempo feita em classes, devido a sua realização manual em mesas-de-luz. Este modo de mapeamento simplifica a representação cartográfica da declividade e funciona de acordo com as classes utilizadas nos sistemas de planejamento territorial que se baseiam em critérios lógicos sobrepostos, a exemplo do Sistema de Classificação da Capacidade de Uso e da Avaliação da Aptidão Agrícola de Terras. O resultado cartográfico deste procedimento, conhecido como método do ábaco (De Biasi, 1970), compõe-se de polígonos de classes de declividade. O mesmo princípio pode ser aplicado em grades amostrais regulares para posterior digitação do arquivo de pontos classificados de declividade, como desenvolvido por Koffler (1994). Este método proporciona uma grade de declividade para inserção direta nos Sistemas de Informação Geográfica (SIG), sem a necessidade de mesa digitalizadora. Porém, técnicas mais recentes da análise do meio físico, envolvendo modelagem numérica, requerem as variáveis expressas em valores contínuos, a exemplo de recentes pesquisas que aplicam a Equação Universal de Perda de Solos-EUPS (Bertoni e Lombardi Neto, 1992) por geoprocessamento para o diagnóstico e planejamento de microbacias.

O processamento automático dos dados de topografia (em SIG) para a geração do Plano de Informação (PI) declividade é feito através de máscaras ou janelas móveis, explorando-se a função de derivação na vizinhança de cada célula (Valenzuela, 1991), para toda a área de interesse. Funções de vizinhança são a base também para a determinação da orientação de vertentes, igualmente

disponível nas opções de tratamento dos SIG modernos. Os programas atuais permitem uma série de opções para o cálculo da declividade, podendo-se inclusive estabelecer uma formulação de cálculo próprio, elaborado pelo usuário (Eastman, 1995). Embora trabalhassem em classes, Moretti *et al.* (1989) testaram diferentes funções de vizinhança visando ao cálculo da declividade utilizando várias operações existentes nas plataformas SIG atuais, selecionando a soma vetorial dos componentes da declividade em x e em y como a melhor alternativa.

As funções de vizinhança operam geralmente movendo-se uma janela móvel através de um plano de informação, que em geral se apresenta na forma de grade regular, representando a intensidade de uma feição de campo (Modelo Numérico do Terreno, MNT, do qual o Modelo Digital de Elevação, MDE, é um exemplo típico). A cada posição da janela são feitas manipulações entre os valores das células vizinhas contidas nessa janela, e o seu resultado é atribuído à célula central. Em geral, as janelas são compostas de 3x3 (linhas x colunas) células, ou 5x5, 7x7 e assim por diante. As operações de vizinhança são aplicadas em filtros espaciais, derivação e determinação de vetores de orientação e tendência locais, entre outras. Os valores de variável e a posição relativa das células da janela móvel são assim operados de modo a se calcular a variação do dado por distância de campo.

A obtenção de variáveis topográficas é um problema tratado geralmente dentro de um trabalho maior de integração de dados, quando o enfoque não permite que se concentrem maiores esforços para sua compreensão. Para variáveis determináveis por procedimentos automáticos, é necessário conhecer os fatores que influenciam a qualidade do resultado do cálculo, além de se estabelecerem procedimentos confiáveis. Este trabalho objetiva adaptar e avaliar o cálculo da declividade através da soma de vetores ortogonais para o desenvolvimento de uma rotina programável em SIG.

## **MATERIAL E MÉTODOS**

A escolha da microbacia do córrego São Joaquim se deve, entre outras características, à ocorrência de diversos tipos de terreno, possibilitando a experimentação sob uma gama variada de condições. A microbacia do córrego São Joaquim estende-se por uma área de 3142ha no nordeste do Estado de São Paulo, próximo ao município de Pirassununga. Está inserida na Depressão Periférica, na região denominada por Almeida (1964) de médio Tietê, aproximadamente entre os paralelos 22°00' e 22°05'S e os meridianos 47°35' e 47o20'WGr. A **Figura 1** apresenta a conformação geral da bacia, formada pelo São Joaquim e seus afluentes. O córrego São Joaquim é afluente do ribeirão Descaroçador, integrando através deste a microbacia do rio Mogi-Guaçu. O ribeirão Descaroçador é afluente do Ribeirão do Roque, que deságua no rio Mogi-Guaçu. As altitudes variam entre 595m na embocadura do São Joaquim e 822m nos divisores perto das cabeceiras do afluente norte (Salto Grande). O relevo dominante é suave ondulado a ondulado, constituído por sucessivos morros de topo subaplainado, com vertentes côncavas, em geral. Com menor freqüência, ocorrem morros de topo arredondado, com vertentes convexas e com comprimento chegando a atingir 1500m. A declividade situa-se predominantemente entre 2% e 20%.

Os dados para este trabalho provêm de cartas topográficas (IGC) na escala 1:10000, com eqüidistância vertical de 5m: Folhas *Córrego São Joaquim*, SF-

23-Y-A-I-2-NE-D; *Bairro Barrocão*, SF-23-Y-A-II-1-NO-C; e *Bairro da Saúde*, SF-23-Y-A-II-1-NO-E. O MDE utilizado foi elaborado mediante krigagem (no programa *Surfer*, Golden Software, 1995) dos dados topográficos digitalizados a partir das curvas de nível, conforme metodologia descrita por Valeriano (1999).

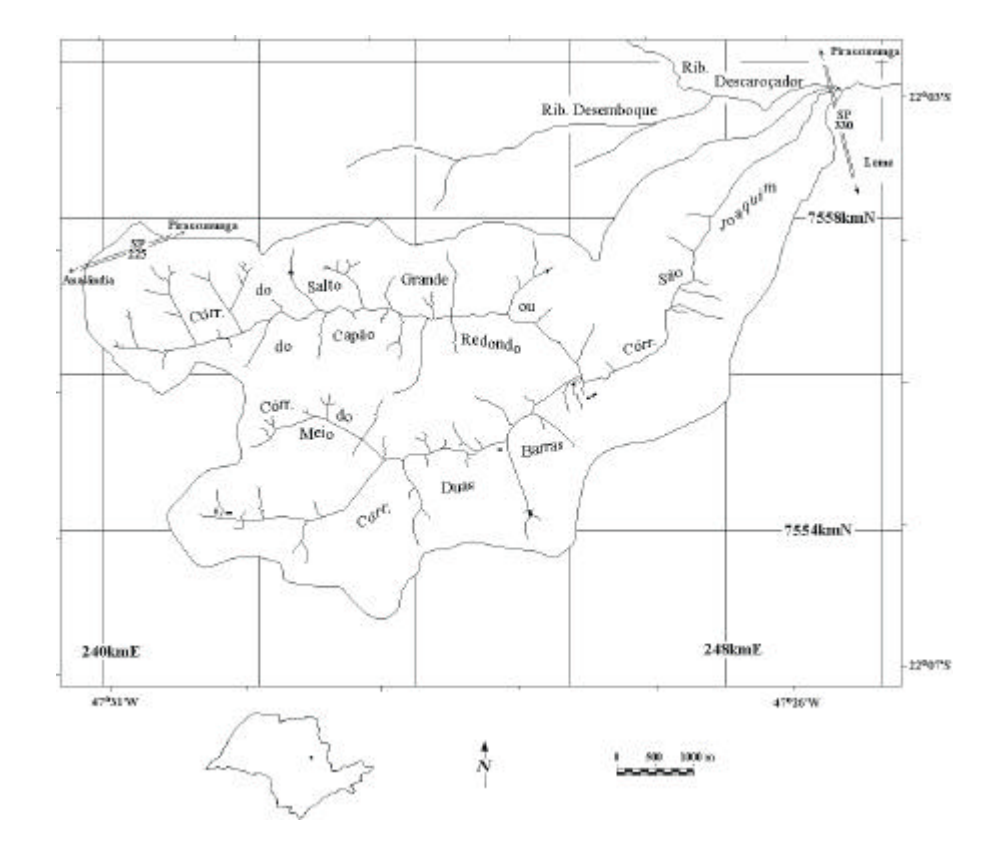

**Figura 1 -** Localização da Microbacia Hidrográfica do Córrego São Joaquim e seus afluentes.

A declividade foi medida por métodos gráficos diretamente sobre folha topográfica na seguinte seqüência de trabalho: preparação de uma grade amostral, leitura das distâncias horizontais e o processamento dos resultados. Foram preparadas as grades de amostragem sobre papel vegetal milimetrado, para células de dimensões de 200m, resultando numa grade de 51 colunas por 35 linhas, num total de 786 pontos. Esta grade foi sobreposta à carta topográfica 1:20000, que foi georreferenciada no sistema de coordenadas planas UTM, através do qual foram igualmente referenciadas as grades no papel vegetal. Sobre o mapa, foram medidas as distâncias entre curvas adjacentes a cada centro de célula da grade, utilizando-se lupa e régua micrométrica. A distância foi medida sempre ao longo de uma linha ortogonal às isolinhas naquele ponto, conforme exemplificado na **Figura 2**. O método de medição segue os mesmos princípios aplicados por Koffler (1994), embora aqui os dados tivessem sido medidos continuamente, em vez de agrupados por classe de declividade através de ábacos.

A leitura da distância horizontal para alguns pontos amostrais envolveu pontos cotados. Nestes casos, a distância vertical foi alterada, em vez de se adotar a eqüidistância altimétrica. Nos casos em que o ponto amostral recaiu sobre uma curva de nível, a distância horizontal computada foi a média das distâncias para os dois lados. A distância horizontal medida para pontos amostrados em canais de drenagem foi lida na direção presumida do canal. Estes critérios simples permitiram a medição de todos os pontos amostrais da microbacia, não se encontrando casos fora destas condições.

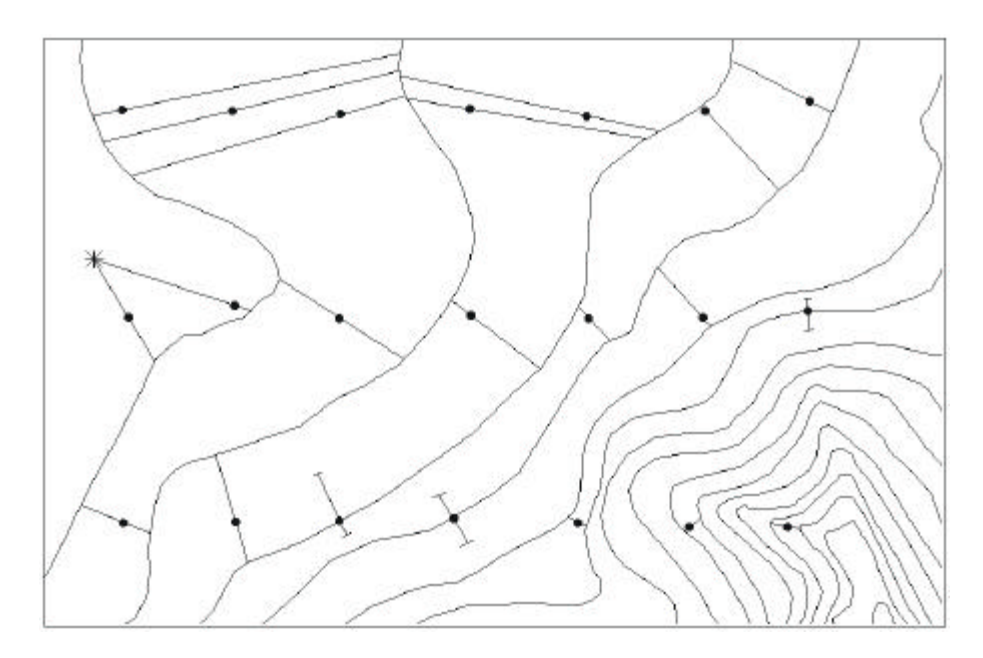

**Figura 2 -** Obtenção das distâncias usadas no cálculo da declividade, sobre a carta topográfica, em pontos amostrais exemplificados.

A **Equação 1** apresenta a formulação do cálculo da declividade (S, em porcentagem) para cada célula, de acordo com as características da base cartográfica utilizada:

$$
S = 100 \, (dV / (dH . E)) \tag{1}
$$

onde S é a declividade de uma célula, calculada em porcentagem; dV é a distância vertical, em metros, igual à eqüidistância vertical para todas as medidas entre curvas de nível (que não envolvam pontos cotados); dH é a distância horizontal entre isolinhas medida para cada célula, lida em milímetros; *E* é o denominador da escala do mapa; e *100*, o fator que converte o resultado de proporção direta para porcentagem.

Os valores de declividade assim calculados pressupõem haver uma variação linear de altimetria entre uma curva de nível e outra. No entanto, vale lembrar que, para este trabalho, o MDE foi obtido mediante krigagem. Outra observação a respeito desta medida é que a área de influência de cada medida não é uniforme, sendo que para pontos de maior declividade está se representando uma área menor do que para pontos de menor declividade.

Para os métodos de geoprocessamento foi usado o programa *Idrisi* (Eastman, 1995), em cujo módulo de programação (*Idrisi Macro Language*) foram criadas as rotinas de processamento digital. O princípio básico adotado para o processamento digital (selecionado mediante testes por Moretti *et al*., 1989) fundamenta-se no cálculo da soma de vetores ortogonais da declividade. O método faz uso de operações de vizinhança sobre o MDE segundo a soma de dois vetores ortogonais (**Equação 2**):

$$
s = 100 \, (D_x^2 + D_y^2)^{1/2} \tag{2}
$$

onde *D<sup>x</sup>* é a componente em *x* da declividade e *D<sup>y</sup>* é a componente em *y*. Estes dois termos são calculados em função dos desníveis recíprocos (*d<sup>1</sup>* e *d<sup>2</sup>* , desníveis altimétricos nos lados Leste e Oeste e *d<sup>3</sup>* e *d<sup>4</sup>* , desníveis altimétricos nos lados Norte e Sul) e da resolução espacial (*r*) em torno de cada ponto central analisado. Moretti *et al.* (1989) usaram a média dos desníveis recíprocos, ou *Dx=(d1+d<sup>2</sup> )/ (2r)* e *Dy=(d3+d<sup>4</sup> )/(2r)*, para a determinação das componentes da declividade. Uma primeira variante do método pode ser adotada neste ponto, escolhendose, em vez da média, o valor máximo dos desníveis recíprocos. Tal procedimento pode trazer ganhos de exatidão pelo fato da declividade de um ponto ser medida no sentido e direção de sua máxima intensidade. Por este mesmo motivo, uma outra variante pode ser introduzida para verificar a ocorrência da máxima intensidade em direções oblíquas: trata-se de aplicar os mesmos métodos, antes nos eixos N-S e E-W, nas diagonais (NE, SE, SW e NW), substituindo-se então a distância *r* pela sua equivalente diagonal, ou *2 1/2r*. Podemos nos referir a este cálculo como orientado *em xis*, em contraposição ao anterior, orientado *em cruz*. Novamente, pode-se optar pela média ou pelo valor máximo entre as declivdades *em xis* e *em cruz*.

O cálculo de declividade foi programado sob as diferentes condições mencionadas, num total de quatro combinações. Estes métodos serão referidos de acordo com a decisão aplicada, respectivamente, aos desníveis recíprocos da janela móvel e aos resultados das componentes ortogonais sob cada orientação, como média-média (md-md), máximo-média (mx-md), médiamáximo (md-mx) e máximo-máximo (mx-mx). Os resultados, após pareamento geo-referenciado com as medidas cartográficas, foram avaliados através de análises de regressão (Minitab Inc., 2000).

#### **RESULTADOS E DISCUSSÃO**

Os resultados de declividade, quando observados em sua variação contínua, apresentaram-se relativamente baixos, com freqüentes picos se sobressaindo à vizinhança. Para a observação mais objetiva da distribuição espacial dos resultados de declividade, foi conveniente, portanto, a reclassificação dos valores originais em estratos de amplitude crescente (**Figura 3**).

Por toda a porção sul e leste da microbacia, a ocorrência de altos valores de declividade esteve ligada à predominância de vertentes côncavas e morros de topos arredondados. Coerentemente, as classes de declividade se ordenaram de maneira crescente do topo para a base. O percurso das vertentes apresentou, nestas áreas, declividade de 5% a 20%. Em alguns casos, foram encontradas áreas com declividade maior do que 20%, próximas a canais de drenagem. Áreas de declividade menores do que 5% localizaram-se no topo dos morros que constituem os principais divisores de água internos e os limites da microbacia. A porção noroeste e centro-oeste da microbacia apresentam uma outra distribuição de declividade, apresentando em geral valores maiores. Os máximos de declividade estão localizados nesta porção, em áreas próximas dos canais de drenagem, principalmente nas nascentes dos rios, nas vertentes orientadas para o sul. Observa-se nesta região maior ocorrência de contato entre áreas de classes de declividade não-vizinhas, indicando mudanças abruptas, ou independência espacial.

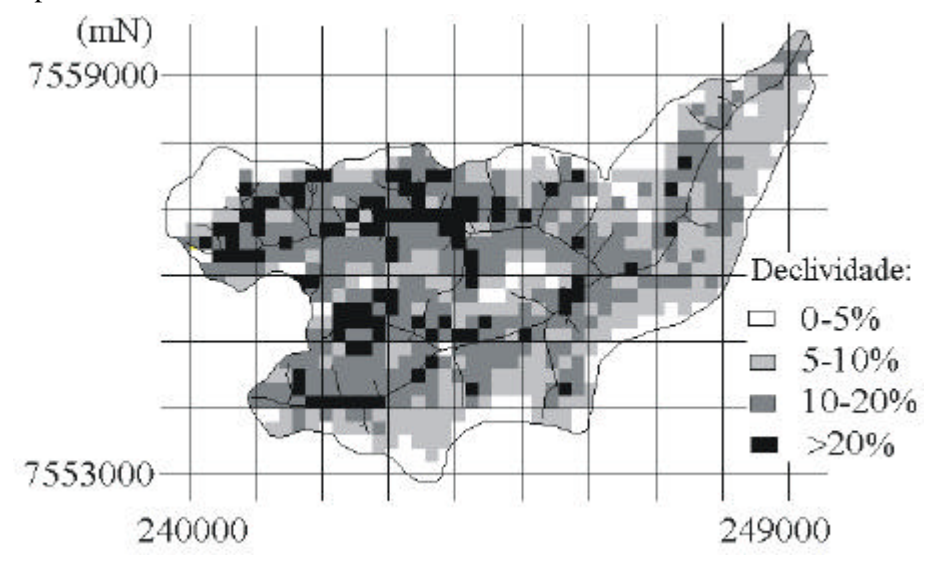

**Figura 3** – Distribuição espacial da declividade medida manualmente

Os resultados digitais mostraram-se semelhantes entre si e à própria medida cartográfica, em certo grau, quando se comparam os respectivos mapas sob mesmas classes de declividade. Pequenas diferenças se apresentam no limite entre classes, pela inclusão ou exclusão de ocasionais pixels devido à sua proximidade numérica aliada a flutuações na estimativa. Desse ponto de vista, seria razoável optar pelo próprio cálculo de declividade do *Idrisi*, ou do SIG em uso, de execução expedita e prontamente disponível entre as ferramentas básicas de análise de superfície topográfica.

Entretanto, através de análises de regressão, pode-se verificar que há diferenças expressivas no desempenho numérico de cada estimativa. A **Tabela 1** resume uma comparação entre os métodos baseados em vetores ortogonais, além do próprio cálculo interno do *Idrisi*, em termos de coeficiente de determinação, erro médio da estimativa e as equações de ajuste em relação aos dados medidos cartograficamente. Além das diferenças de precisão expressas nos coeficientes de determinação e erros médios, a exatidão mostrou-se variável, conforme os diferentes coeficientes angulares e constantes das equações de ajuste.

Observando o coeficiente das equações de ajuste simples em todo o intervalo de resultados, à direita da tabela, pode-se esperar diferenças em torno de 15% para aplicações em que a declividade é empregada como fator linear. Para o caso da modelagem da erosão pela EUPS, por exemplo, onde o expoente da declividade é de 1,19 (Bertoni e Lombardi Neto, 1992), esta defasagem corresponde a aproximadamente 18%. Os coeficientes angulares das equações de ajuste simples mostram-se em torno de 1,0 para todo o conjunto, enquanto

estão, respectivamente acima e abaixo de 1,0 para as declividades respectivamente maiores e menores de 15%. Isto demonstra as limitações da determinação da declividade para valores extremos, com superestimativas dos valores muito baixos e subestimativa dos altos.

| intervalo | cálculo       | $R^2$ (%) | erro médio | <sup>1</sup> equação (I) | $\text{°equação (II)}$ |
|-----------|---------------|-----------|------------|--------------------------|------------------------|
| todo      | Idrisi        | 50,1      | 5,259      | $S = 2.37 + 0.944s$      | $S = 1.13$ s           |
|           | md-md         | 54,6      | 5,016      | $S = 1,74 + 1,00$ s      | $S = 1.16$ s           |
|           | md-mx         | 56,6      | 4,904      | $S = 1,44 + 1,01$ s      | $S = 1.12$ s           |
|           | mx-md         | 58,8      | 4,775      | $S = 1,31 + 0,923$ s     | $S = 1.01$ s           |
|           | $mx-mx$       | 60,4      | 4,685      | $S = 1.08 + 0.911$ s     | $S = 0.983$ s          |
| <15%      | <i>Idrisi</i> | 50,3      | 2,499      | $S = 2.90 + 0.648$ s     | $S = 0.947$ s          |
|           | md-md         | 51,7      | 2,464      | $S = 2.66 + 0.678$ s     | $S = 0.957$ s          |
|           | md-mx         | 52,6      | 2,44       | $S = 2.53 + 0.676$ s     | $S = 0.935$ s          |
|           | mx-md         | 52        | 2,456      | $S = 2.42 + 0.633$ s     | $S = 0.863$ s          |
|           | $mx-mx$       | 52,1      | 2,453      | $S = 2.37 + 0.617$ s     | $S = 0,835$ s          |
| $>15\%$   | Idrisi        | 13,4      | 5,955      | $S = 16.6 + 0.356$ s     | $S = 1,29$ s           |
|           | md-md         | 16,5      | 5,848      | $S = 15.6 + 0.417$ s     | $S = 1.30 s$           |
|           | md-mx         | 18,1      | 5,793      | $S = 15.1 + 0.437$ s     | $S = 1.27$ s           |
|           | mx-md         | 18,9      | 5,766      | $S = 14.8 + 0.404$ s     | $S = 1.14$ s           |
|           | $mx-mx$       | 20,2      | 5,716      | $S = 14.3 + 0.417$ s     | $S = 1.10 s$           |

**Tabela 1** – Comparação entre os cálculos de declividade testados

(1) *S* é a declividade medida e *s* a declividade calculada pelo SIG; todos os termos foram significativos a 1% de probabilidade; (2) ajuste simples, forçando-se a regressão para constante nula.

Nas declividades baixas, os cálculos apresentaram pouca diferença de desempenho, porém, o cálculo mx-mx mostrou maior correlação geral, sobretudo quando se incluíram declividades acima de 15%. Na faixa de declividades acima de 15%, todos os cálculos tiveram baixa correlação com os dados medidos, pelo que não se recomenda ponderar qualquer ajuste em função destes resultados

particularmente. Apesar da correlação superior, o cálculo mx-mx produziu a imagem com maior rugosidade, sugerindo a necessidade de suavização. Com as aplicações sucessivas do filtro média, reduziu-se a ocorrência de valores localmente discrepantes. A variação dos coeficientes de correlação em função das filtragens (**Tabela 2**) mostra este efeito como favorável, exceto para declividades maiores do que 15%. De modo geral, a filtragem causa nas equações de ajuste um aumento progressivo dos coeficientes angulares concomitante a uma diminuição das constantes, para compensar a diminuição da sensibilidade do cálculo.

| intervalo | filtragens | $R^2(% )$ | erro médio | $^{1}$ equação (I)         | $\text{°equação (II)}$ |
|-----------|------------|-----------|------------|----------------------------|------------------------|
| todo      | 1          | 63,4      | 4,503      | $S = 0.325^{ns} + 0.978 s$ | $S = 1,00 s$           |
|           | 2          | 64        | 4,466      | $S = 0.040^{ns} + 1.00 s$  | $S = 1.01$ s           |
|           | 3          | 64,4      | 4,44       | $S = -0.165^{ns} + 1.02 s$ | $S = 1.01$ s           |
|           | 5          | 65        | 4,401      | $S = -0.494^{ns} + 1.05 s$ | $S = 1.02$ s           |
|           | 7          | 65,5      | 4,372      | $S = -0.763* + 1.08$ s     | $S = 1.03$ s           |
| <15%      | 1          | 57,1      | 2,322      | $S = 1,82 + 0,676$ s       | $S = 0,846$ s          |
|           | 2          | 58        | 2,298      | $S = 1,66 + 0,693$ s       | $S = 0.848$ s          |
|           | 3          | 58,4      | 2,286      | $S = 1,56 + 0,702$ s       | $S = 0.849$ s          |
|           | 5          | 59        | 2,27       | $S = 1,43 + 0,715$ s       | $S = 0.849$ s          |
|           | 7          | 59,4      | 2,26       | $S = 1.33 + 0.724$ s       | $S = 0.849$ s          |
| $>15\%$   | 1          | 20        | 5,726      | $S = 13.6 + 0.456$ s       | $S = 1.13$ s           |
|           | 2          | 19,4      | 5,746      | $S = 13.4 + 0.470$ s       | $S = 1.14$ s           |
|           | 3          | 19,3      | 5,751      | $S = 13.2 + 0.484$ s       | $S = 1.15$ s           |
|           | 5          | 19,1      | 5,756      | $S = 12.8 + 0.509$ s       | $S = 1.17$ s           |
|           | 7          | 19,1      | 5,756      | $S = 12.4 + 0.533$ s       | $S = 1.18$ s           |

**Tabela 2** – Efeito de filtragens sobre a declividade calculada pelo SIG

(1) *S* é a declividade medida e *s* a declividade calculada (mx-mx) pelo SIG; todos os termos foram significativos a 1% de probabilidade, exceto a constante assinalada com \*, significativa a 5% e *ns*, não significativa; (2) ajuste simples, forçando-se a regressão para constante nula.

Resultados de estudos anteriores (Valeriano, 1999) mostraram que a declividade apresenta-se como uma superfície caracterizada por alta descontinuidade espacial e pela presença de eventuais picos de alta declividade se destacando em meio a valores relativamente baixos. Os mapas de declividade corroboram com estas observações, apresentando geralmente declividades altas em áreas da imagem relativamente pequenas. Estas características se devem às propriedades do cálculo de declividade, baseado na derivação das cotas altimétricas pelo espaço, que se mostra muito sensível à estrutura geométrica da superfície a ser derivada. Como os valores de alta declividade estão isolados, em áreas minoritárias, é normal que prevaleça a diminuição dos picos positivos com a aplicação de filtro média. Isto explica o efeito da filtragem sobre o decréscimo da correlação para declividades acima de 15%. Embora não seja possível averiguar com os dados deste estudo, outro mecanismo pelo qual esperase que o filtro de média beneficie o desempenho da obtenção da declividade (exceto de declividades altas) é a diminuição do erro posicional. Dada a alta descontinuidade espacial da declividade, eventuais erros posicionais devem resultar em grandes desvios nos resultados, que são reduzidos através do espalhamento pelo filtro de média.

Numa tentativa de compatibilizar os diferentes procedimentos de tratamento digital da declividade para as diferentes faixas de variação, foram testados ajustes e tratamentos correspondentemente estratificados nos intervalos apresentados na **Tabela 2**. Esta técnica provocou artefatos pronunciados nos casos em que os erros de estimativas entre os valores medidos e calculados causaram mudança de intervalo. Portanto, o programa foi estabelecido como o método de cálculo

aqui descrito sob a denominação mx-mx, com uma saída direta e outra com três filtragens e o correspondente ajuste simples (**Tabela 2**) aplicado de modo uniforme. No caso dos ajustes, os eventuais resultados negativos foram rebatidos para zero.

#### **CONCLUSÕES**

Os resultados deste trabalho permitiram as seguintes conclusões:

É necessário ajustar os diferentes cálculos automáticos da declividade a levantamentos cartográficos, para a exatidão dos resultados quando aplicados em análises numéricas e para comparação entre diferentes estudos.

A distribuição de erros e a correlação com dados medidos condicionam a estimativa da declividade por sistema de informação geográfica para análises de caráter regional, uma vez que, em faixas restritas de variação, a precisão atingida pode inverter a relação de resultados pontuais.

Os erros de estimativa da declividade são maiores para declividades altas.

O método de vetores ortogonais mostrou-se uma alternativa interessante aos módulos disponíveis em sistemas de informação geográfica pelo conhecimento do usuário em relação ao seu funcionamento, pela superioridade de desempenho em termos de correlação com dados medidos e por ser facilmente programável.

#### **AGRADECIMENTOS**

Este trabalho integra o projeto "Padronização de metodologias para tratamento de dados topográficos de microbacias", financiado pelo CNPq. MINITABTM é

uma marca da Minitab Inc. nos Estados Unidos e outros países e foi usada neste trabalho com a permissão do fabricante.

# **REFERÊNCIAS BIBLIOGRÁFICAS**

- Almeida, F. F. M. (1964). Fundamentos geológicos do relevo paulista. *Boletim. Instituto Geográfico e Geológico.* n.41, p.167-262.
- Bertoni, J. & Lombardi Neto, F. (1992). Conservação do Solo. 3.ª ed., Editora Ícone, São Paulo. 395p.
- De Biasi, M. (1970). Cartas de Declividade: confecção e utilização. *Geomorfologia* . n.21, p. 8-13.
- Eastman, J. R. (1995). Idrisi for Windows : user's guide. Worcester: Clark University.
- Golden Software. (1995). Surfer Version 6.01- Surface Mapping System. Golden: Golden Software, Inc.
- Koffler, N. F. (1994). Carta de declividade da bacia do rio Corumbataí para análise digital (SIG). *Geografia*, v.19, n.2, p.167-82.
- Minitab Inc. Meet MINITAB. (2000). Release 13 for Windows. State College, Pennsylvania. Não paginado.
- Moretti, E., Koffler, N. F., Teixeira, A. L. A. (1989). Técnicas digitais para mapeamento de declividade e orientação de vertentes baseadas no uso de sistemas de informação geográfica. *Boletim de Geografia Teorética*, v.19, n.37/38, p. 29-52.
- Valenzuela, C. R. (1991). Data analysis and models In: Belward, A. S,; Valenzuela, C. R. Remote Sensing and Geographical Information Systems for Resource Management

in Developing Countries. Euro Courses: Remote Sensing, Netherlands: Kluwer, v.1, cap.18, p.335-48.

Valeriano, M. M. (1999). Estimativa de variáveis topográficas por geoprocessamento para modelagem da perda de solos. Tese de doutorado em Geociências, Instituto de Geociências e Ciências Exatas, UNESP/Rio Claro, 172p.